Учреждение образования «Белорусский государственный экономический университет»

#### **УТВЕРЖДАЮ**

Проректор по научно-методической работе учреждения образования «Белорусский государственный экономический

**итет»** \_ Т.В. Садовская ( was  $21023$  г.

Регистрационный № УДЗ60243уч.

# **ЦИФРОВАЯ ПОДДЕРЖКА БИЗНЕСА**

Учебная программа учреждения высшего образования по учебной дисциплине для специальностей: 7-06-0311-01 Экономика, 7-06-0412-02 Бизнес-администрирование

Учебная программа составлена на основе примерных учебных планов для по специальностям 7-06-0311-01 Экономика, регистрационный № 7-06-03-002/пр. от 02.12.2022; 7-06-0412-02 Бизнес-администрирование, регистрационный № 7-06-04-009/пр. от 29.05.2023.

#### **СОСТАВИТЕЛЬ:**

Аксень Э.М., профессор кафедры экономики и управления учреждения образования «Белорусский государственный экономический университет», доктор экономических наук, профессор.

# **РЕЦЕНЗЕНТЫ:**

Дежурко Людмила Федоровна, доцент кафедры математических методов в экономике учреждения образования «Белорусский государственный экономический университет», кандидат физико-математических наук, доцент;

Ефремов Андрей Александрович, заведующий кафедрой экономической информатики Белорусского государственного университета информатики и радиоэлектроники, кандидат экономических наук, доцент.

# **РЕКОМЕНДОВАНА К УТВЕРЖДЕНИЮ:**

Кафедрой экономики и управления учреждения образования «Белорусский государственный экономический университет» (протокол № 11 от 23 05. 2023 );

Научно-методическим советом учреждения образования «Белорусский государственный экономический университет»  $(\text{протокол } N_2 \not\geq \text{ or } 21.06.2023)$ 

Учебная программа составлена в соответствии с требованиями Образовательных стандартов и учебных планов специальностей 7-06-0311-01 Экономика и 7-06-0412-02 Бизнес-администрирование.

Преподавание дисциплины «Цифровая поддержка бизнеса» имеет *целью* приобретение магистрантами теоретических знаний и практических навыков в области использования компьютерных технологий в экономике и их использования для разработки и обоснования управленческих решений.

Основные задачи изучения учебной дисциплины:

- изучение общих принципов цифровой поддержки бизнеса;

- изучение методики использования компьютерных технологий в экономике;

- приобретение навыков использования компьютерных технологий для решения конкретных экономических задач;

- приобретение навыков использования компьютерных технологий для выработки и обоснования управленческих решений.

В результате изучения дисциплины «Цифровая поддержка бизнеса» магистранты должны

*знать*:

- общие принципы цифровой поддержки бизнеса;

– основные методы использования цифровых технологий в экономике;<br>– методику построения алгоритмов для цифрового модел

методику построения алгоритмов для цифрового моделирования экономических задач;

- методику использования цифровых моделей для проведения расчетов в бизнес-анализе;

- методику использования результатов цифрового моделирования для выработки и обоснования управленческих решений.

*уметь*:

– эффективно использовать цифровые технологии в бизнесе;<br>– моделировать экономические ситуации, связанные

- моделировать экономические ситуации, связанные с оптимизацией исследуемого бизнес-процесса;

- строить цифровые модели конкретных экономических задач;

- использовать методы цифрового моделирования для выработки и обоснования управленческих решений;

*владеть'.*

*-* навыками использования цифровых технологий в бизнесе;

- навыками проведения расчетов в бизнес-анализе;

– навыками построения цифровых моделей конкретных экономических задач;<br>– навыками использования результатов компьютерного цифровог

- навыками использования результатов компьютерного цифрового моделирования для выработки и обоснования управленческих решений.

В результате изучения учебной дисциплины «Государственное управление на рынке недвижимости» формируется следующая **компетенция:**

СК-3. Анализировать цифровую среду бизнеса, проводить построение бизнес - моделей компании.

Форма получения углубленного высшего образования: очная (дневная), заочная.

Всего часов по учебной дисциплине 108, из них всего часов аудиторных 60, в том числе 30 часов - лекции, 30 часов лабораторные занятия. Форма промежуточной аттестации - зачет на первом курсе в 1 семестре.

#### **СОДЕРЖАНИЕ УЧЕБНОГО МАТЕРИАЛА**

#### **Тема 1. ТЕОРЕТИЧЕСКИЕ ОСНОВЫ ЦИФРОВОГО МОДЕЛИРОВАНИЯ БИЗНЕС-ПРОЕКТОВ**

Понятие о цифровом моделировании в экономике. История развития компьютерного моделирования. Виды цифрового моделирования. Взаимосвязь цифрового и математического моделирования в экономике. Основные принципы цифрового моделирования в экономике.

#### **Тема 2. ЦИФРОВАЯ ПОДДЕРЖКА БИЗНЕСА С ИСПОЛЬЗОВАНИЕМ ЭЛЕКТРОННЫХ ТАБЛИЦ**

Создание имитационной модели бизнес-проекта в MS Excel и LibreOffice Calc. Сценарный анализ, анализ чувствительности и безубыточности бизнес-проекта в MS Excel и LibreOffice Calc. Реализация метода Монте-Карло для бизнесанализа проекта в MS Excel и LibreOffice Calc.

#### **Тема 3. ЦИФРОВАЯ ПОДДЕРЖКА БИЗНЕСА С ИСПОЛЬЗОВАНИЕМ ЯЗЫКОВ ПРОГРАММИРОВАНИЯ**

Элементы языка программирования VBA в MS Excel и LibreOffice Calc. Операторы цикла, логические операторы и их использование для бизнесанализа. Анализ чувствительности безубыточности и окупаемости бизнеспроекта с использованием языка программирования VBA в MS Excel и LibreOffice Calc. Реализация метода Монте-Карло для бизнес-анализа с использованием языка программирования VBA в MS Excel и LibreOffice Calc. Знакомство с пакетом GNU Octave и его использование для бизнес-анализа.

# **Тема 4. ИСПОЛЬЗОВАНИЕ ЦИФРОВЫХ ТЕХНОЛОГИЙ ДЛЯ РЕШЕНИЯ ЗАДАЧ ОПТИМАЛЬНОГО ПЛАНИРОВАНИЯ В БИЗНЕСЕ**

Построение и реализация цифровых моделей для задач оптимального планирования в бизнесе средствами MS Excel и LibreOffice Calc. Знакомство с языками алгебраического моделирования для решения задач оптимального планирования. Элементы языка алгебраического моделирования AMPL. Построение и реализация цифровых моделей для задач оптимального планирования в бизнесе средствами AMPL.

#### **Тема 5. ЦИФРОВАЯ РЕАЛИЗАЦИЯ ЭКОНОМЕТРИЧЕСКИХ МОДЕЛЕЙ**

Нахождение коэффициентов и показателей множественной линейной регрессии средствами MS Excel, LibreOffice Calc и GNU Octave. Знакомство с пакетом R для эконометрического анализа. Алгоритмы пошаговой регрессии и их реализация в GNU Octave и R.

# **Тема 6. ЦИФРОВАЯ РЕАЛИЗАЦИЯ СТАТИЧЕСКИХ МОДЕЛЕЙ В ЭКОНОМИКЕ**

Статическое цифровое моделирование оптимального поведения микроэкономических агентов. Цифровое моделирование производственных и трансформационных функций, и функций полезности на ЭВМ. Методика оценивания параметров этих функций средствами MS Excel и GNU Octave. Цифровое моделирование функций спроса и предложения на основе оптимального поведения микроэкономических агентов. Цифровое моделирование рыночного равновесия и влияния экзогенных факторов средствами MS Excel и GNU Octave.

# **Тема 7. ЦИФРОВАЯ РЕАЛИЗАЦИЯ ДИНАМИЧЕСКИХ МОДЕЛЕЙ В ЭКОНОМИКЕ**

Использование пакета GNU Octave для цифрового моделирования экономической динамики. Паутинообразная модель и ее реализация в GNU Octave. Знакомство с языком программирования Python для цифрового моделирования в экономике. Подключение и использование модуля numpy в Python. Реализация паутинообразной модели средствами Python.

# **Учебно-методическая карта учебной дисциплины «Цифровая поддержка бизнеса» для дневной формы обучения специальности 7-06-0311-01 Экономика**

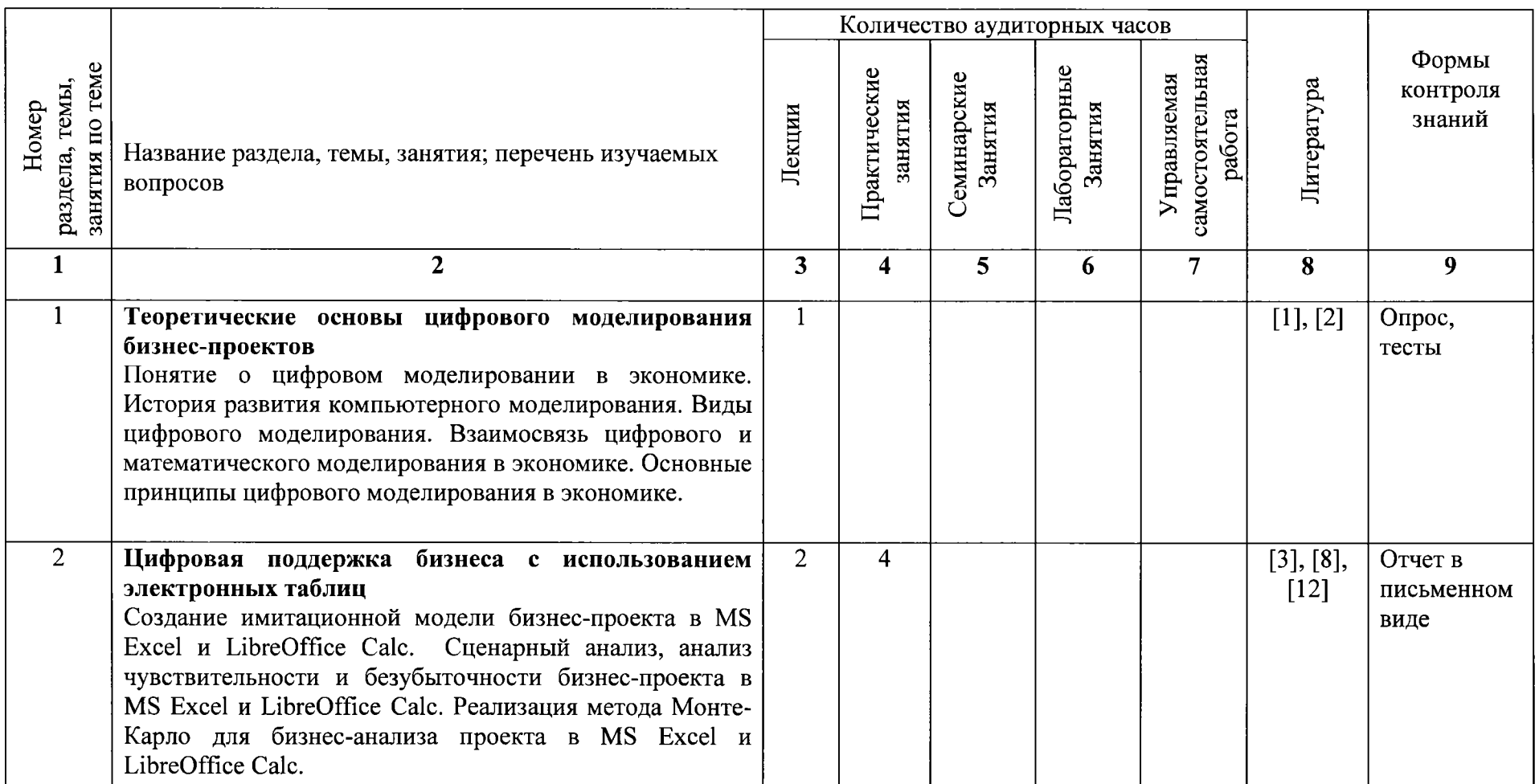

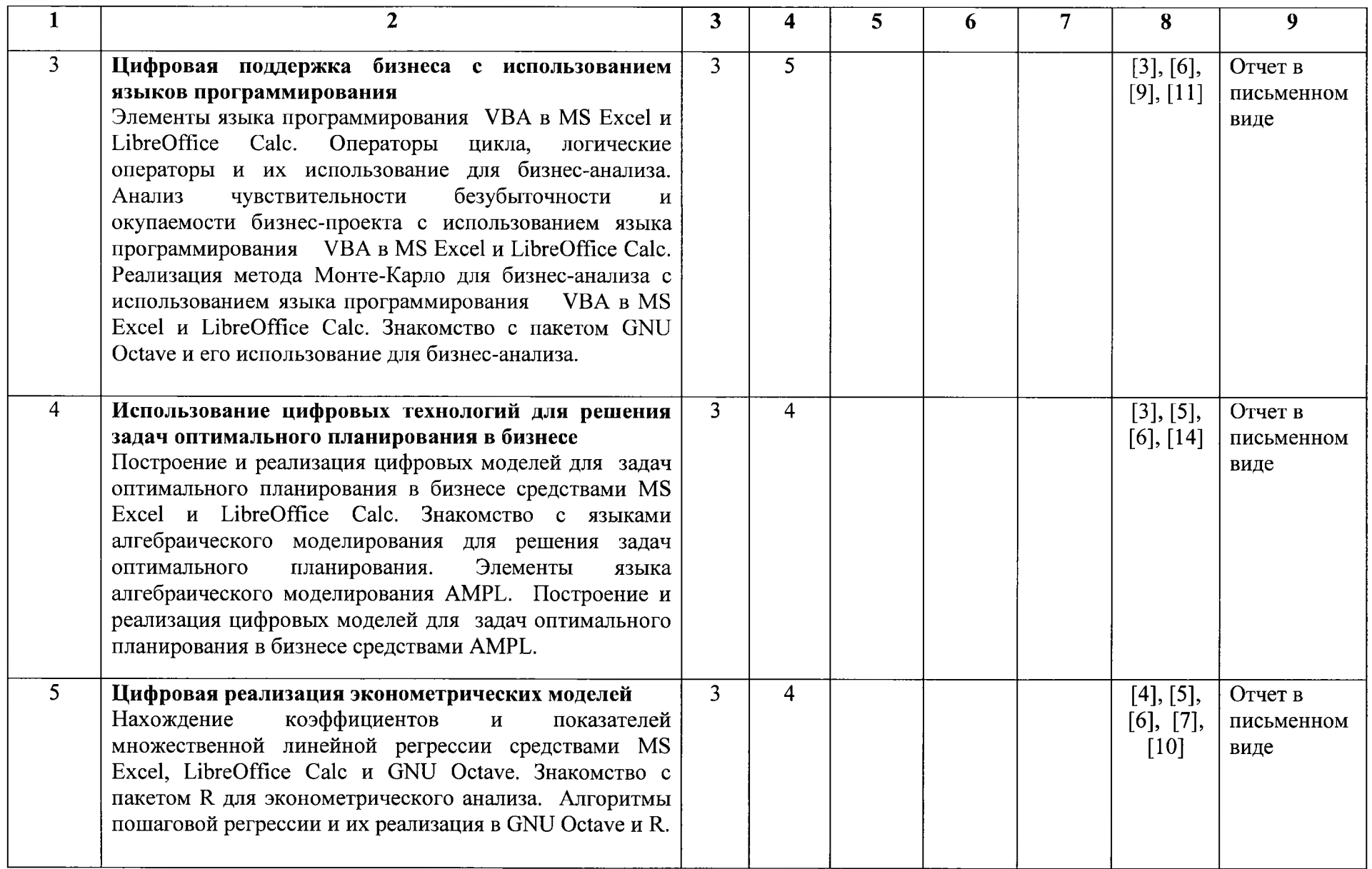

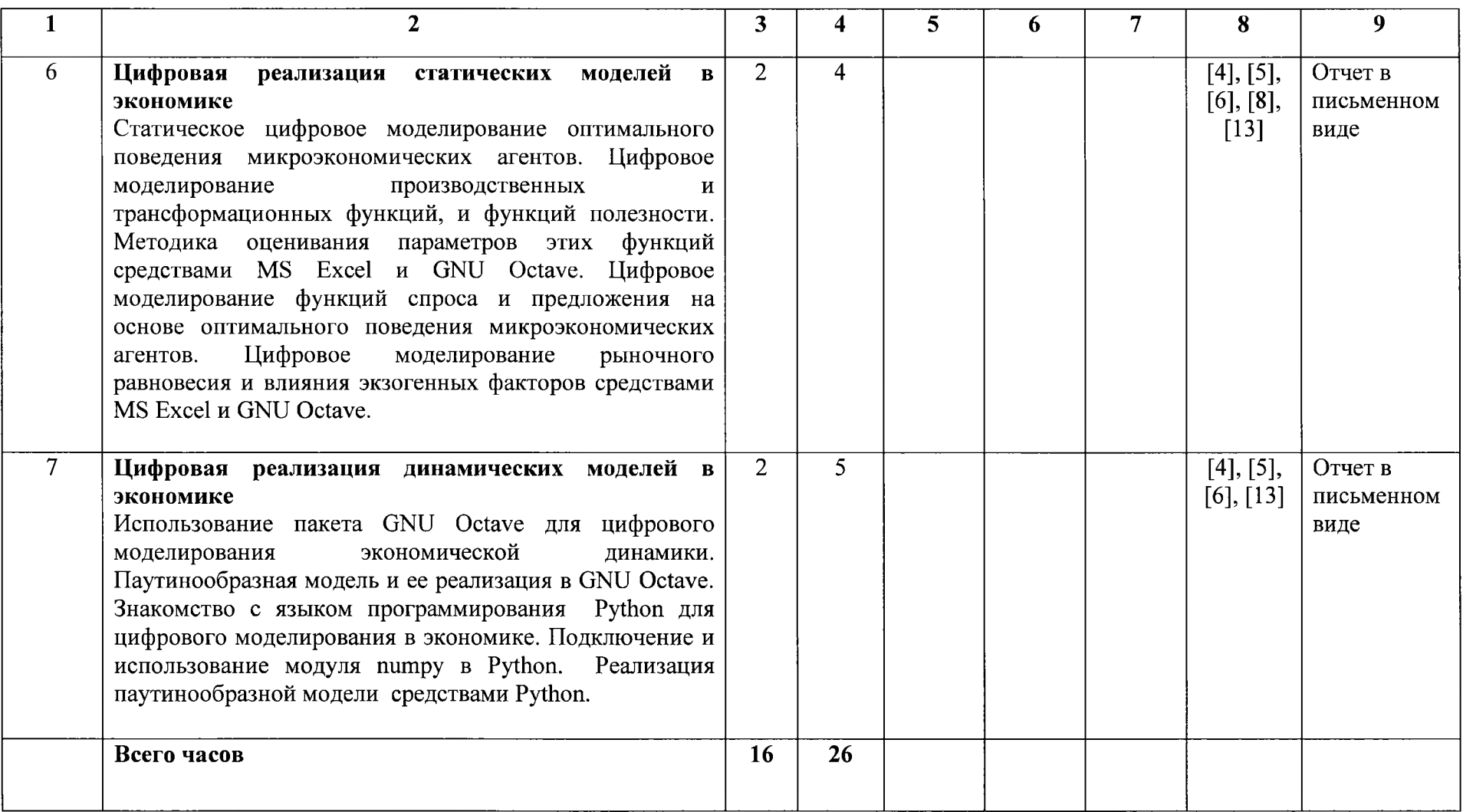

# **Учебно-методическая карта учебной дисциплины «Цифровая поддержка бизнеса» для заочной формы обучения специальности 7-06-0412-02 Бизнес-администрирование**

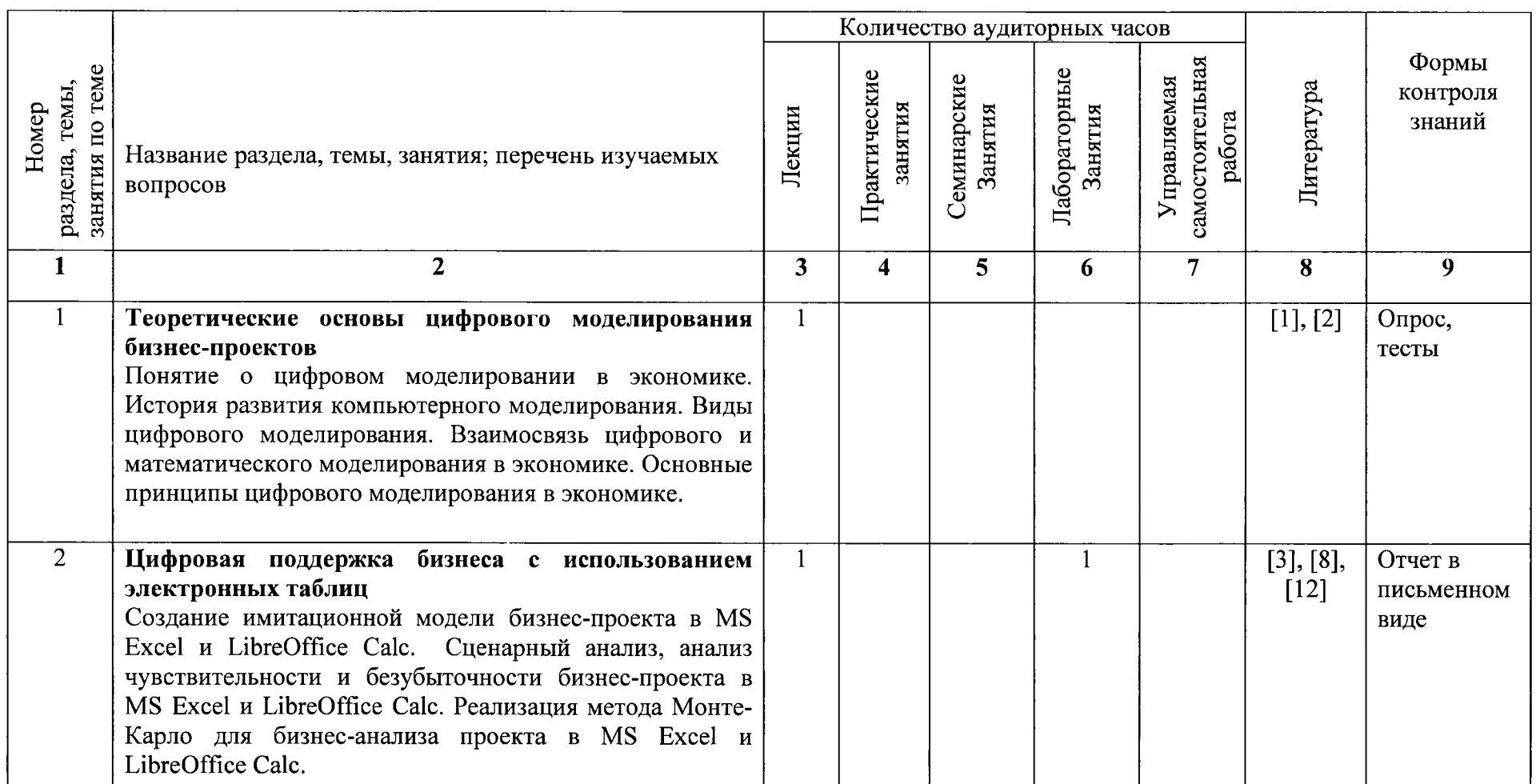

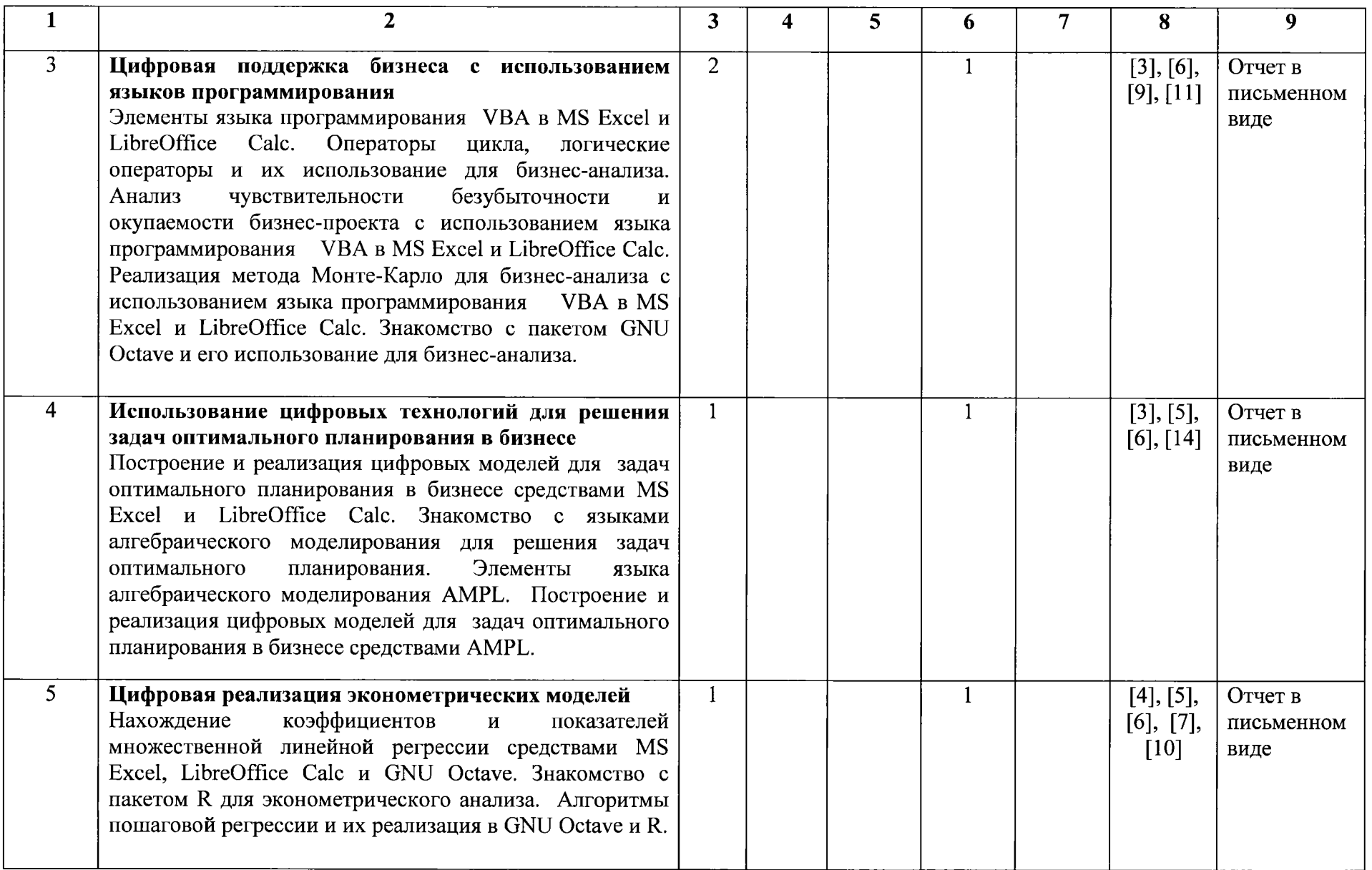

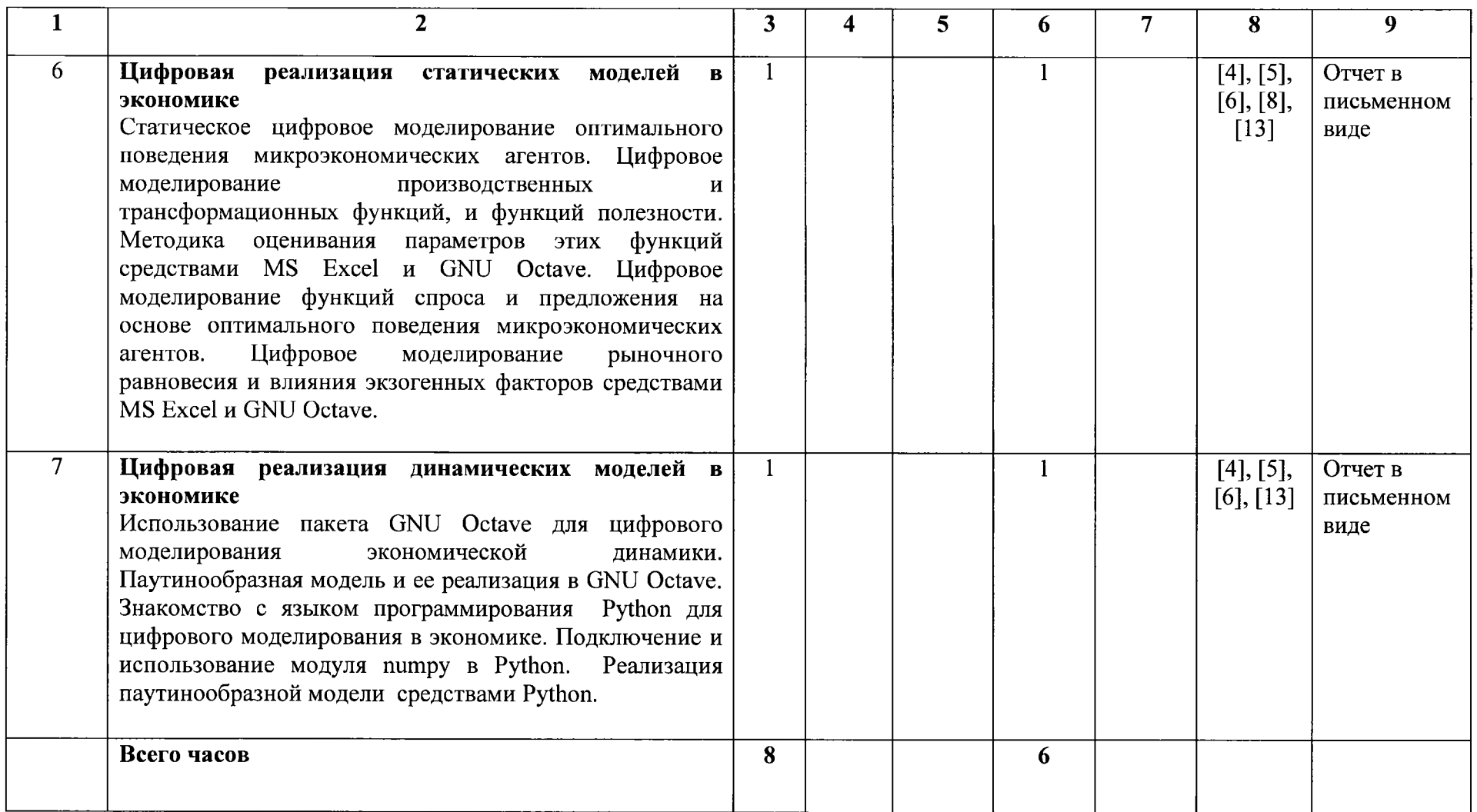

#### **ИНФОРМАЦИОННО-МЕТОДИЧЕСКАЯ ЧАСТЬ**

*Методические рекомендации по организации самостоятельной работы студентов по учебной дисциплине «Цифровая поддержка бизнеса»*

В овладении знаниями учебной дисциплины важным этапом является самостоятельная работа студентов. Рекомендуется бюджет времени для самостоятельной работы в среднем 2-2,5 часа на 2-х часовое аудиторное занятие.

Основными направлениями самостоятельной работы студента являются:

• первоначально подробное ознакомление с программой учебной дисциплины;

• ознакомление со списком рекомендуемой литературы по дисциплине в целом и ее разделами, наличие ее в библиотеке и других доступных источниках, изучение необходимой литературы по теме, подбор дополнительной литературы;

• изучение и расширение лекционного материала преподавателя за счет специальной литературы, консультаций;

• подготовка к практическим занятиям по специально разработанным планам с изучением основной и дополнительной литературы;

• подготовка к выполнению диагностических форм контроля (тесты, коллоквиумы, контрольные работы и т.п.); подготовка к зачету.

#### **ЛИТЕРАТУРА**

#### **Основная**

- 1) Головенчик, Г. Г. Цифровая экономика / Г. Г. Головенчик. Минск : Вышэйшая школа, 2022. - 311 с.
- 2) Цифровой бизнес / [О.В. Китова и др.] ; под науч. ред. О.В. Китовой ; Рос. экон. ун-т им. Г.В. Плеханова. - Москва : ИНФРА-М, 2019. - 416 с.
- 3) Винстон, У. Бизнес-моделирование и анализ данных. Решение актуальных задач с помощью Microsoft Excel / У. Винстон ; [перевела с англ. Ю. Бочина]. - 5-е изд. - Санкт-Петербург [и др.] : Питер, 2019. - 864 с.
- 4) Орлова, Е. В. Эконометрическая методология исследования систем : учебник для студентов высших учебных заведений / Е. В. Орлова. - Москва : ИНФРА-М, 2019.  $-214$  с.
- 5) Эконометрика и экономико-математические методы и модели / [Г. О. Читая и др.] ; под ред. Г. О. Читая, С. Ф. Миксюк. - Минск : БГЭУ, 2018. - 510 с.

#### **Дополнительная**

- 6) Алексеев, Е. P. GNU Octave для студентов и преподавателей / Е. Р. Алексеев, О. В. Чеснокова. - Донецк: ДонНТУ, 2011. - 332с.
- 7) Бабешко, JI. О. Эконометрика и эконометрическое моделирование в Excel и R / JI. О. Бабешко, И. В. Орлова. - М.: Инфра-М, 2022. - 300 с.
- 8) Воскобойников, Ю. Е. Основы построения экономических моделей в Excel / Ю. Е. Воскобойников, И. Н. Мухина. - СПб.: Лань, 2022. - 228 с.
- 9) Гарнаев, А. Использование MS Excel и VBA в экономике и финансах / А. Гарнаев. – СПб.: БХВ. – 2000. – 177 с.
- 10) Кабаков, Р. И. R в действии / Р. И. Кабаков. М.: ДМК Пресс, 2023. 768 с.
- 11) Лебедев, В. М. Программирование на VBA в MS Excel / В. М. Лебедев -М. : Издательство Юрайт, 2023. - 312 с.
- 12) Хахаев, И. А. Технологии обработки табличной информации в LibreOffice / И. А. Хахаев, В. Ф. Кучинский. - СПб: Университет ИТМО, 2016. - 166 с.
- 13) Чернышев, С. А. Основы программирования на Python / С. А. Чернышев. - М. : Издательство Юрайт, 2023. - 348 с.
- 14) Fourer, R. AMPL: A Modeling Language for Mathematical Programming / R. Fourer, D. M. Gay, B. W. Kernighan. - New York: Duxbury, 2003. - 517 c.

# **Протокол согласования учебной программы по изучаемой учебной дисциплине с другими дисциплинами специальности**

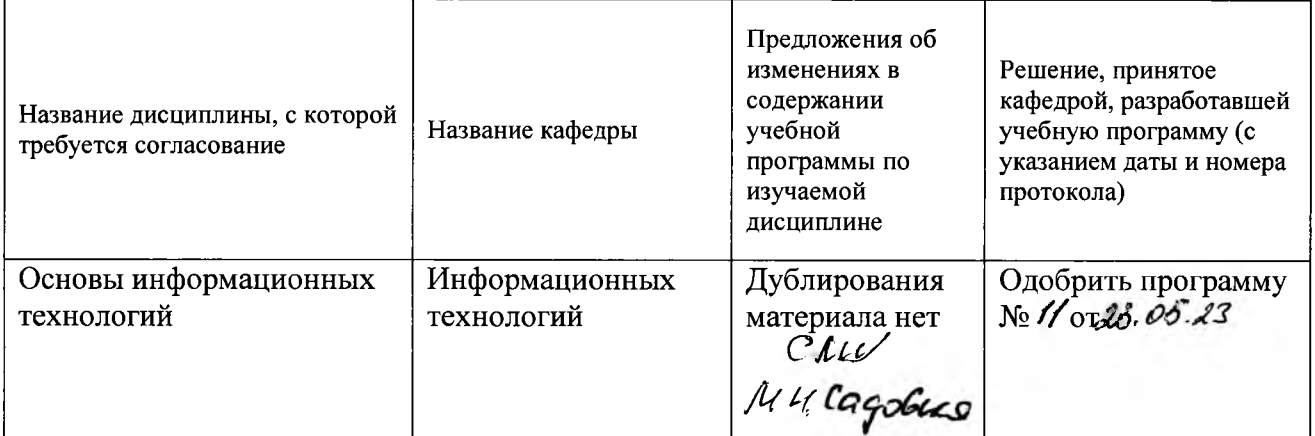

# **ДОПОЛНЕНИЯ И ИЗМЕНЕНИЯ К УЧЕБНОЙ ПРОГРАММЕ УВО**

на \_\_\_\_\_\_\_ / \_\_\_\_\_\_ учебный год

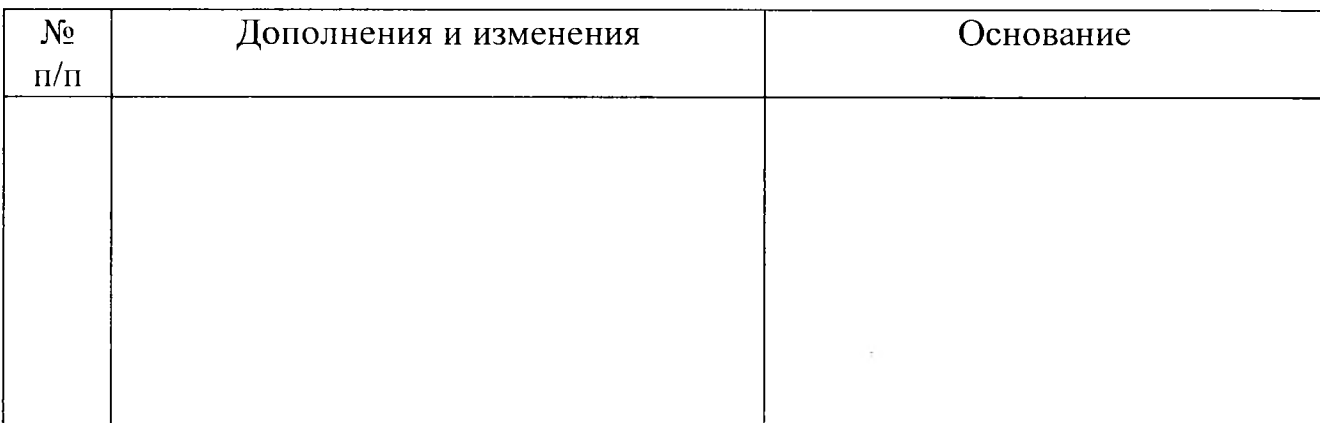

Учебная программа пересмотрена и одобрена на заседании кафедры  $\frac{1}{20}$   $\frac{1}{20}$ 

г.)

Заведующий кафедрой

УТВЕРЖДАЮ Декан факультета